## OMRON

### EtherNet/IP Communication Module for CP1L/CP1H PLCs

# **CP1W-EIP61**

## Versatile, Low-Cost EtherNet/IP Adapter for CP1L/CP1H PLCs

This advanced communications adapter provides versatility by being able to program the CP1L/H over Ethernet **and** simultaneously being able to communicate with an HMI and/or SCADA software system to the same CP1L/H.

- Module supports Normal Mode for easy linking of Data Memories using EtherNet/IP
- Module supports IO Block Mode which turns the CP1 into a low cost and flexible remote I/O block using EtherNet/IP
- Fits into one of the CP1's communication slots.
- Module supports CP1 programming and NS screen for remote programming and monitoring.
- Module has an EDS file and can be used with third party EtherNet/IP devices for maximum flexibility

The module supports "Normal Mode" which is the standard data link and "IO Block Mode" which maps directly to CIO000 to 019 to read the PLC's inputs and CIO100 to 119 for direct control of the PLC's outputs. This allows the user to plug in the module and use the PLC as remote I/O without any programming or setup of the PLC. This I/O mapping would include built-in I/O and expansion I/O.

## **System Configuration**

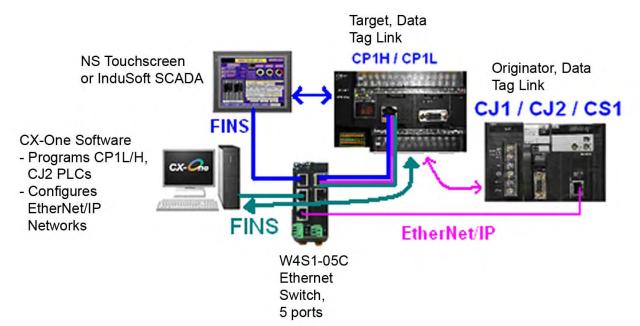

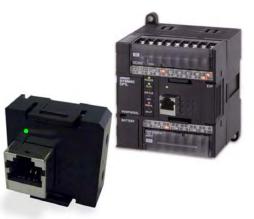

## **Specifications**

| CP1W-EIP61                             | CP1 EtherNet/IP Adapter                                              |  |  |
|----------------------------------------|----------------------------------------------------------------------|--|--|
| Туре                                   | 10/100Base-TX                                                        |  |  |
| Applicable PLCs                        | CP1L-L14/L20/M30/M40/M60, CP1H-X/XA/Y                                |  |  |
| Transmission Distance                  | 100m (distance between any node to switch)                           |  |  |
| Maximum number of units mounted to PLC | One                                                                  |  |  |
| Communication Method                   | EtherNet/IP, FINS UDP                                                |  |  |
| Max connections per device             | Connects to one originator Data Link, 4 UDP FINS                     |  |  |
| Data Link Setup                        | 20, 40, 100, or 200 words, or CIO 40 words                           |  |  |
| Current IP Address                     | D1200, D1201 (D1200-1 <sup>st</sup> & 2 <sup>nd</sup> Octets in hex, |  |  |
|                                        | D1201=3 <sup>rd</sup> & 4 <sup>th</sup> Octets in hex)               |  |  |
| Default IP Address                     | 192.168.250.11                                                       |  |  |
| Web Page IP Address Set-up             | http://192.168.250.11 (default)                                      |  |  |
| Requested Packet Interval (RPI)        | 10ms minimum recommended, note that 10 words                         |  |  |
|                                        | internally refresh in 25ms and 100 words internally                  |  |  |
|                                        | refresh in 45ms.                                                     |  |  |

#### Software

CX-One version 4.2 contains Network Configurator for EtherNet/IP version 3.40.

Free upgrades to CX-One version 4.2 are available on CX-One AutoUpdate to all CX-One version 4.x registered users.

CXONE-AL01C-V4 is the part number for a single license copy on CD, CXONE-AL01D-V4 is the part number for single license copy on DVD.

#### **EDS Files**

The EDS file for the CP1W-EIP61 is EDS\_CP1WEIP61. It can be found on www.omron247.com.

#### **Reference Documentation**

| Description                                               | Media | Publication number |
|-----------------------------------------------------------|-------|--------------------|
| CP1L/CP1H EtherNet/IP Adapter Application and Setup Guide |       | QSG-CP1WEIP61      |
| CP1L/H Series Brochure                                    | PDF   | <u>R08I</u>        |
| CP1H Operation Manual                                     | PDF   | <u>W450</u>        |
| CP1L/CP1H Programming Manual                              | PDF   | <u>W451</u>        |
| CP1L Operation Manual                                     | PDF   | <u>W462</u>        |
| CJ/CS EtherNet/IP Operation Manual                        | PDF   | <u>W465</u>        |
| CJ2 Hardware Manual                                       | PDF   | <u>W472</u>        |
| CJ2 Software Manual                                       | PDF   | W473               |
| W4S1 EtherNet/IP Switch Brochure                          | PDF   | <u>V227</u>        |

Note: Additional literature can be obtained from www.omron247.com.